Points clés

Etudes de cas

©EPFL 2022 Jean-Cédric Chappelier

## Programmation « orientée système » APPROFONDISSEMENTS SEMAINE 6

Jean-Cédric Chappelier

Laboratoire d'Intelligence Artificielle Faculté I&C

Points clés

Etudes de cas

1) ref ▶ On n'utilise l'allocation statique (stack) que si ces **trois** conditions sont remplies :

- ▶ (encore et toujours) Les 3 cas d'utilisation des pointeurs
- ▶ Stack/Heap
- - ▶ on connait la taille (ou un majorant) *a priori*
	- ▶ cette taille (ou majorant) est « petite » (max. quelques Mo)
	- ▶ cette taille (ou majorant) ne varie pas

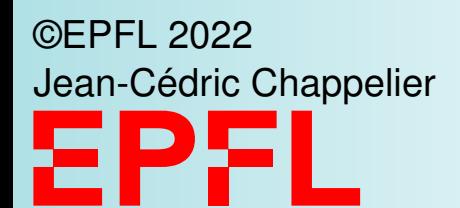

## **Rappels des points clés**

Dans **tous** les autres cas : allocation *dynamique* (heap)

- ▶ Tout malloc()/calloc() doit avoir son free() (mais pas dans la même portée!)
- ▶ Préférez calloc() à malloc()
- $\triangleright$  Conseil : mettre  $p = NULL$ ; après un free()
- ▶ …et tous les autres conseils du slide 14!

#### **[Objectifs](#page--1-0)**

Allocation [dynamique](#page--1-0)

**Tableaux** [dynamiques](#page--1-0)

©EPFL 2023 an-Cédric Chappelier

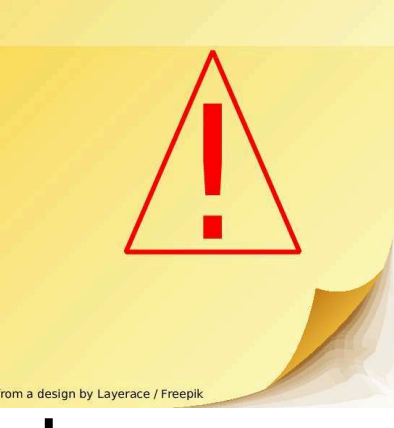

#### [Récapitulation](#page--1-0)

Si vous suivez ces règles, vous vous faciliterez la vie de programmeur avec pointeurs : ▶ Toute zone mémoire allouée dynamiquement (malloc) doit **impérativement** être

## **Récapitulons : règles de bon usage**

libérée par un free correspondant ! et c'est celui qui alloue qui doit libérer

▶ Testez systématiquement vos malloc/calloc :  $pointeur = calloc(nombre, sizeof(type));$ if  $(pointeur == NULL)$  { /\* ... gestion de l'erreur ... \*/ /\* ... et sortie (return code d'erreur) \*/ } /\* suite normale \*/

Corollaire : si vous fournissez une fonction qui alloue de la mémoire vous **devez** fournir une fonction « réciproque » qui libère la mémoire, de sorte que celui qui appelle votre première fonction puisse respecter la règle ci-dessus (en appelant la seconde fonction)

#### **[Objectifs](#page--1-0)**

Allocation [dynamique](#page--1-0)

### [Récapitulation](#page--1-0)

Tableaux [dynamiques](#page--1-0)

Si vous suivez ces règles, vous vous faciliterez la vie de programmeur avec pointeurs : ▶ Pour les allocations multiples, utilisez calloc et non pas malloc

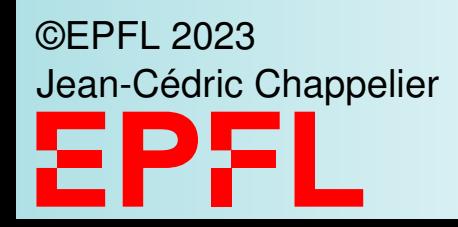

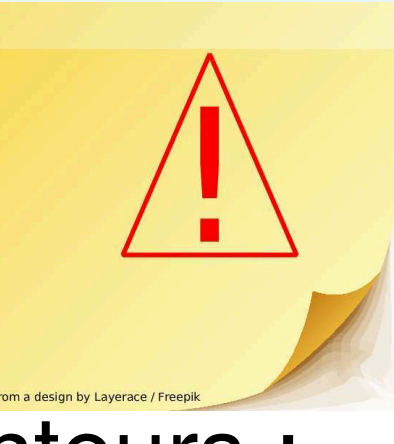

## **Récapitulons : règles de bon usage**

- 
- ▶ Initialisez toujours vos pointeurs. Utilisez NULL si vous ne connaissez pas encore la mémoire pointée au moment de l'initialisation
- ▶ Initialisez toujours **toute** la mémoire utilisée (memset).
- $\blacktriangleright$  ajoutez un  $ptr = NULL$ ; après chaque free
- utilisez toujours const dans vos « faux » passages par référence (optimisation)
- ▶ utilisez les outils supplémentaires de votre environnement de de la mémoire (e.g. valgrind, Address Sanitizer, ...), programmes de recherche de bugs (scan-build, splint, flawfinder, ...)

développement : options du compilateur, debugger, programmes de surveillance

Etudes de cas

©EPFL 2022 Jean-Cédric Chappelier

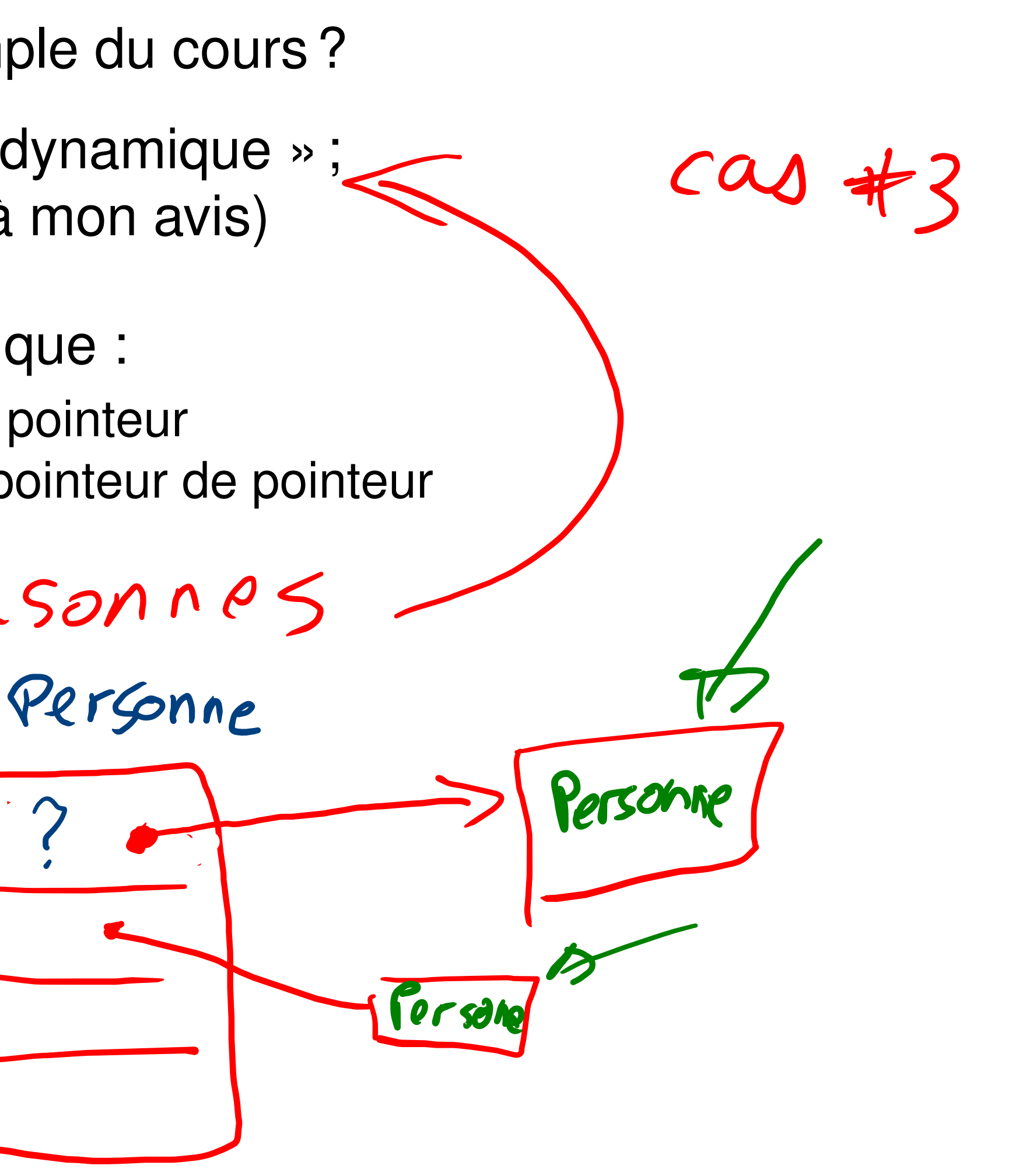

### **Etudes de cas**

▶ reprendre en détail l'un ou l'autre exemple du cours?

(travaillez bien le « pattern » « tableau dynamique » ; c'est archi-classique et très formateur à mon avis)

▶ voiture avec chauffeur : version dynamique :

▶ générateur (« *factory* ») : retourner un pointeur

▶ passage de pointeurs par référence : pointeur de pointeur

Ons. de personne:

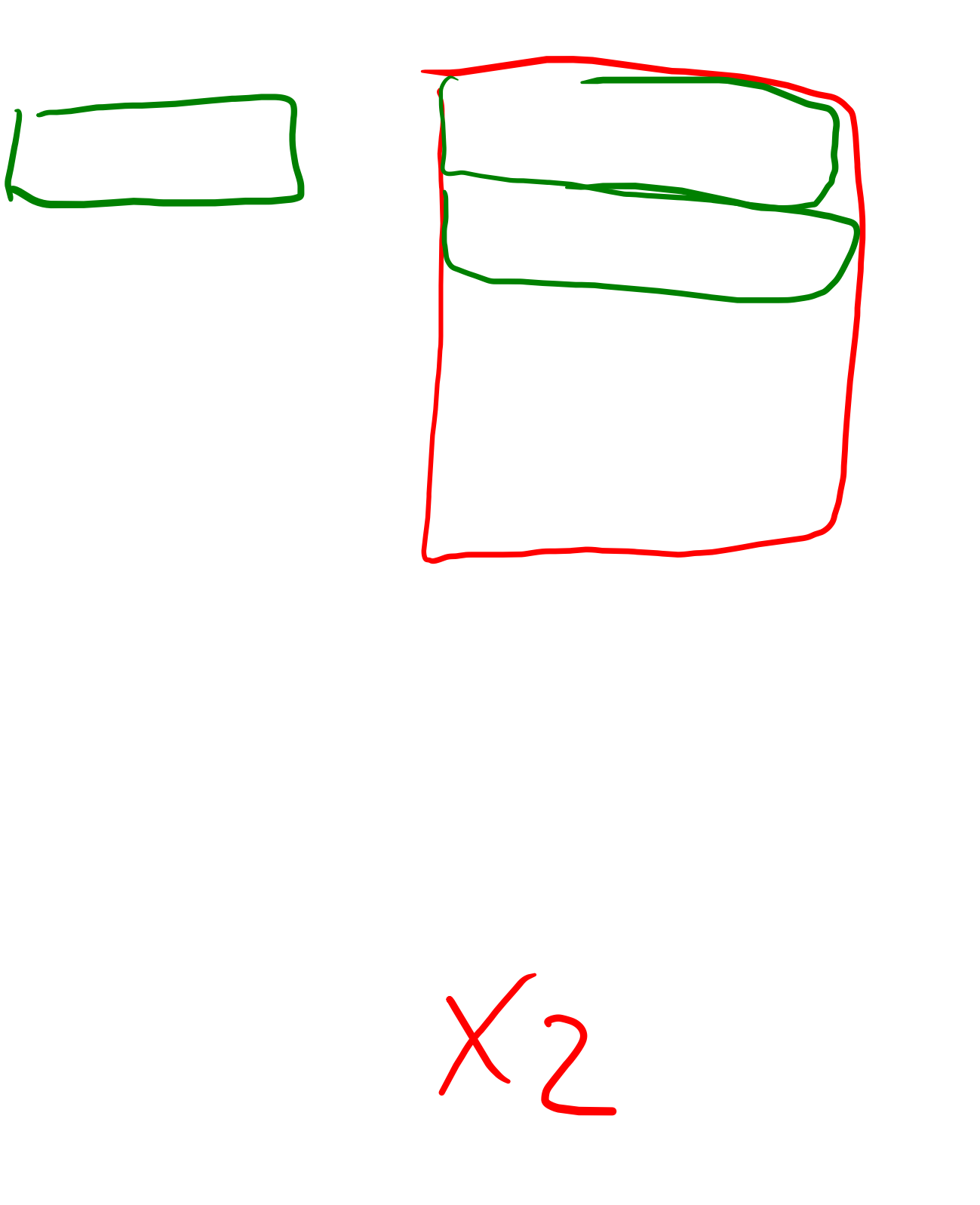

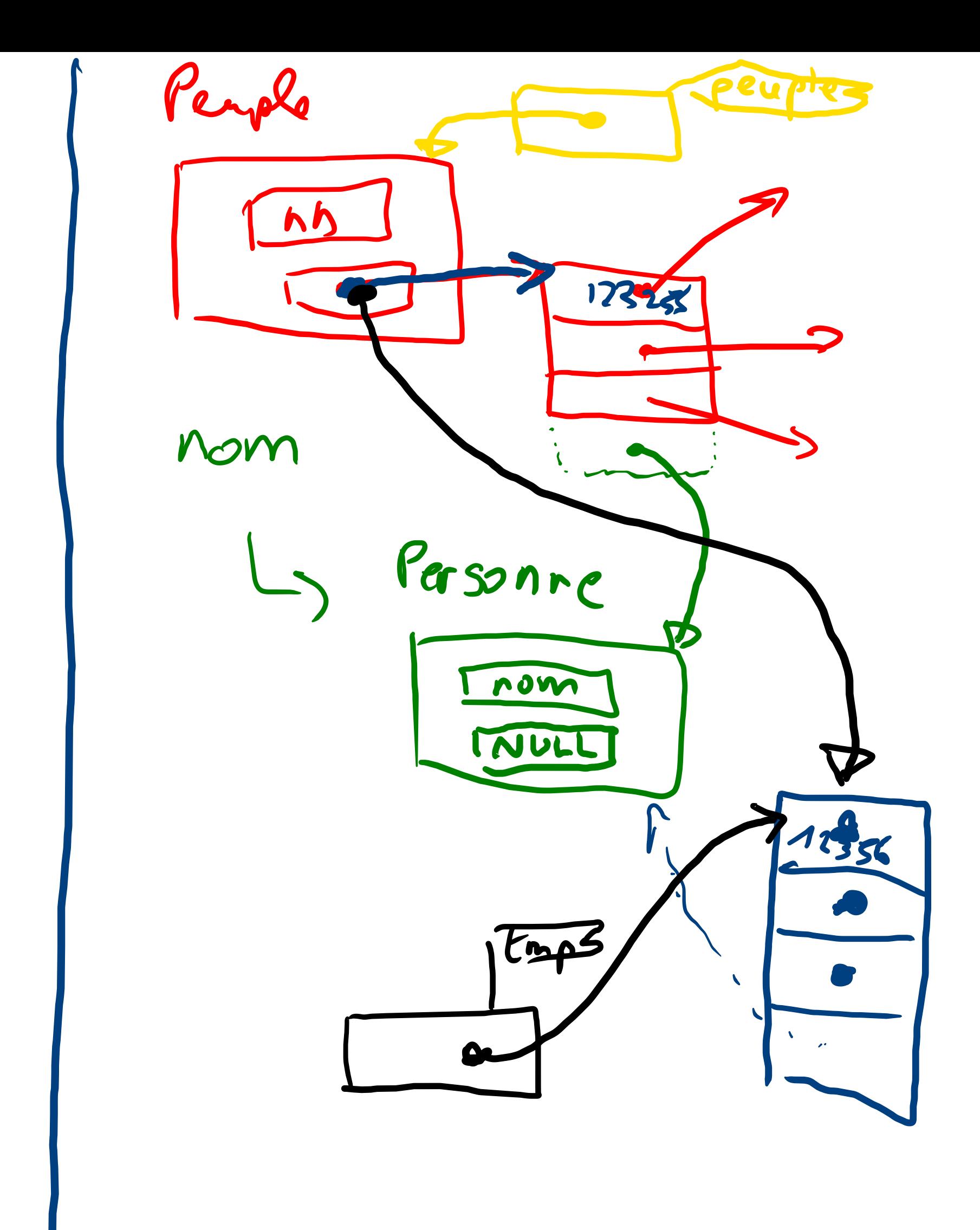

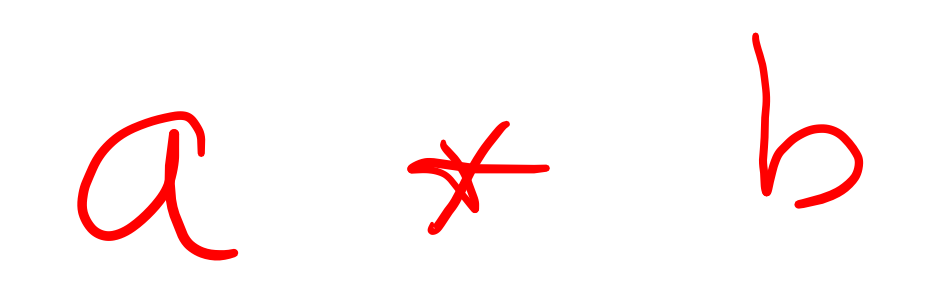

# $a * b > MAX$

## a > MAX/b

 $a * b$  n'over flow pas

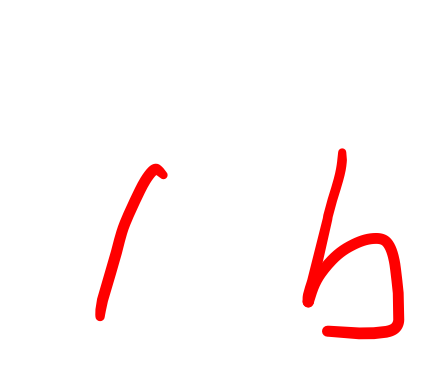